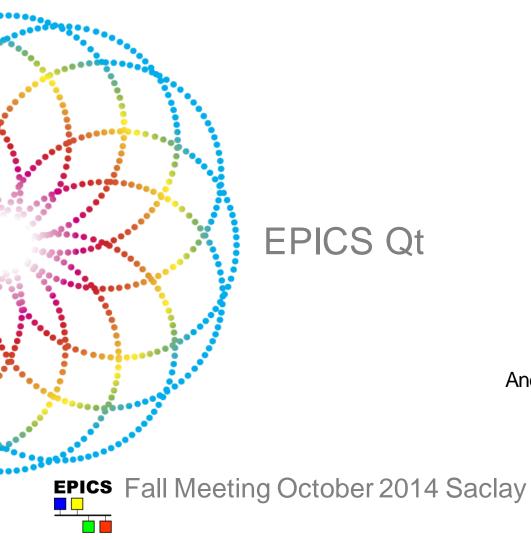

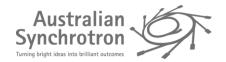

Andrew Rhyder - Australian Synchrotron

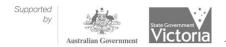

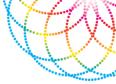

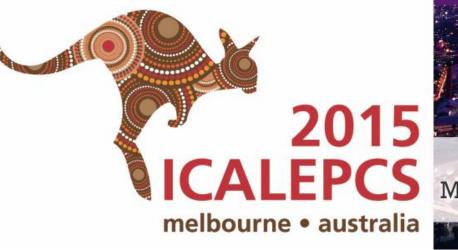

#### ICALEPCS 18-25th October 2015 Melbourne Convention & Exhibition Centre

# **Presentation Summary**

E

- Qt Intro
- Qt Within the EPICS community
- Qt Update

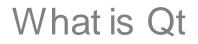

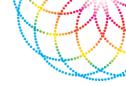

- Qt is a cross-platform application and UI framework for developers using C++.
- It can be used under an open source licence.
- Qt has had a good track record of ongoing development and expanding use.
- Strong community based governance.

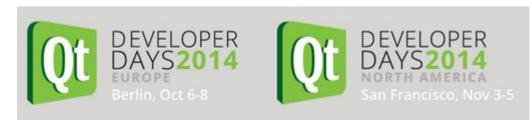

#### Qt is an ecosystem

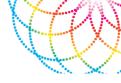

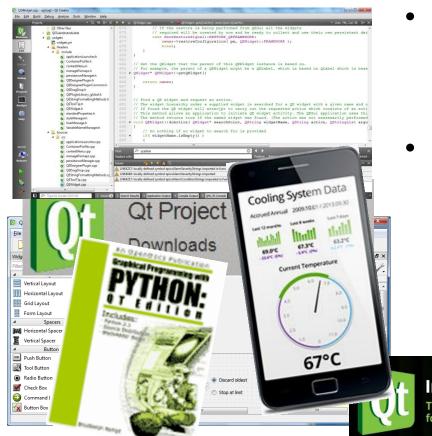

- An active open source community supporting documentation, forums, and tools
- Any applications we produce come with a lot of support from that community.

#### Introducing Qt 5.2

True cross-platform framework for desktop, embedded and mobile

#### Qt forums

Welcome to the Qt-Project.org

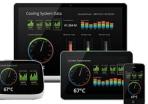

#### Qt roadmap

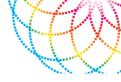

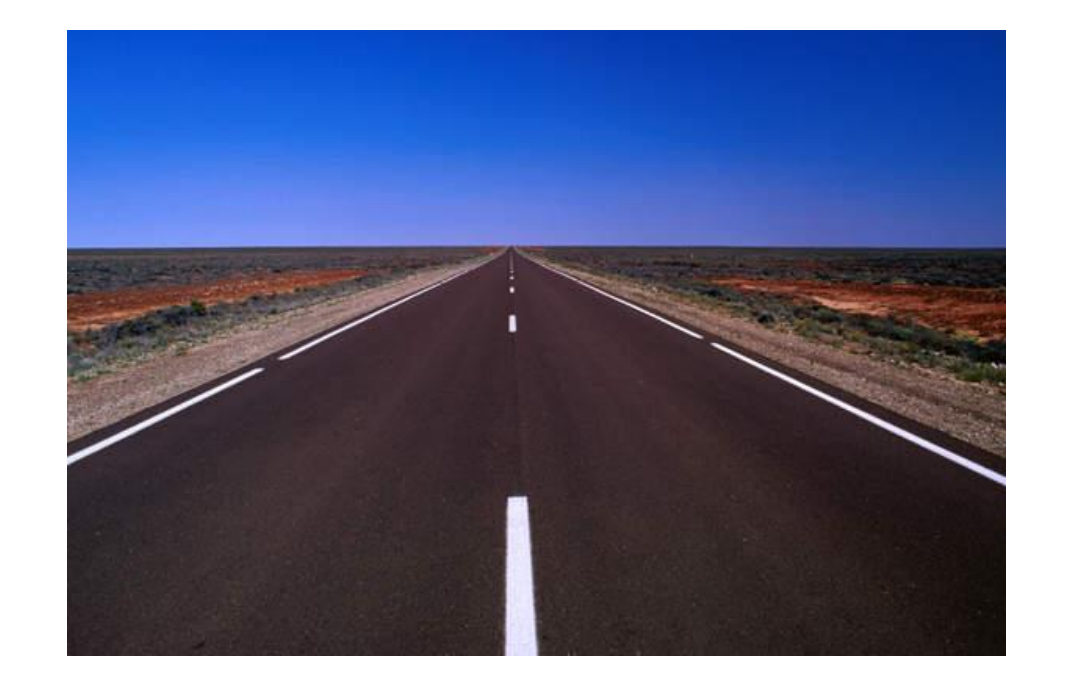

- Traditional desktop
- Embedded systems
- RTOS (including VxWorks)
- Touch screens
- Mobile platforms

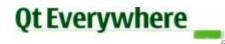

#### Can we benefit from Qt?

PAILI COHERRER INCTITUT

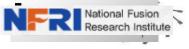

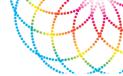

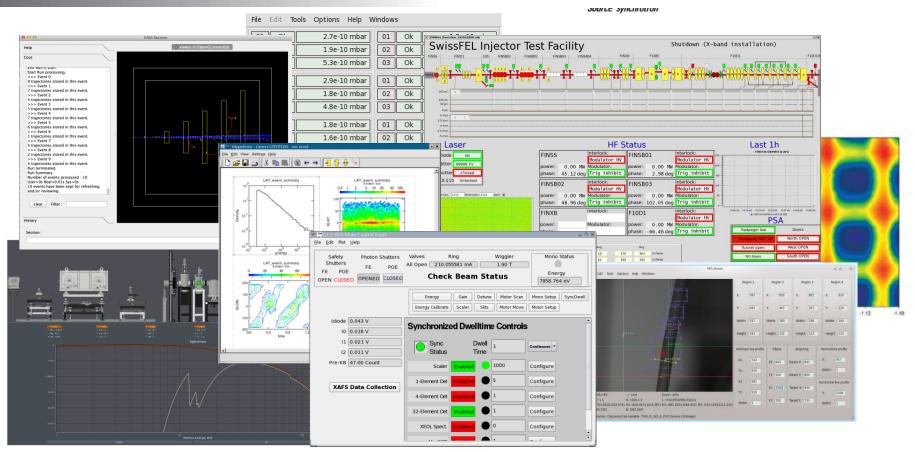

# Can we benefit from Qt?

ean

HNOLOGIES, INC.

PAUL SCHERRER INSTITUT

Australian Synchrotron

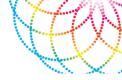

• The Paul Scherrer Institute:

MEDM conversion tools

- The Australian Synchrotron: Unifying GUI system
- Lyncean Technologies:

Python physics and science applications.

# Collaboration results – EPICSQT + caQtDM

| Qt Designer                                   |          |                                         |                   |                   |                |        |                          |             |             |                                                      |                                              |
|-----------------------------------------------|----------|-----------------------------------------|-------------------|-------------------|----------------|--------|--------------------------|-------------|-------------|------------------------------------------------------|----------------------------------------------|
| le Edit Form Yew Settin                       |          |                                         | _                 |                   |                |        |                          |             |             |                                                      |                                              |
| D 💋 🖯 😥 😒                                     | 2 🗊      | ) i i i i i i i i i i i i i i i i i i i | i 🖳 🔜 🛛           |                   | HIE            |        | 5                        |             |             |                                                      |                                              |
| wept to: #8                                   | -        |                                         |                   | _                 | _              |        |                          |             |             | Object to                                            | spector 2                                    |
| iter>                                         | <b>W</b> | Disking                                 | - monsitieferes   | ile.ii            | A X            |        |                          |             |             | Object                                               |                                              |
| ubel 👘                                        | M        | onochroma                               | or refer          | encing            | Less           |        |                          |             |             | 901                                                  | Asbelokon 33<br>Asbelokon 30                 |
| Yext Browser                                  |          |                                         |                   | eneing L          |                |        |                          |             |             | O M vertical a                                       | vpst 26                                      |
| Graphics View                                 | 554      | t reference Stap all n                  | otion money       |                   |                |        |                          |             |             | 0 🖬 ye                                               | ntaLayout 11<br>ticaLayout 20                |
| Calendar                                      | Sta      | tus: Waiting for                        | reference         | command           |                |        |                          |             |             |                                                      | horizontalLayout 16<br>cmdounhbuttoroluoin 7 |
| LCD Number                                    |          |                                         |                   |                   |                |        |                          |             |             |                                                      | ocashapeolagin                               |
| Progress Bar                                  |          |                                         | Heror             | Grating           | Grating X      |        |                          |             |             | - qci                                                | labelplugin_11<br>labelplugin_8              |
| Horizontal Line                               | Enco     | der                                     | 3.49310 deg       | 4.65970 deg       |                |        |                          |             |             | 0 🖬 yee                                              | tical.avoit 27                               |
| Vertical Line                                 | Tefer    | rence offsets                           | 0.00306 deg       | 0.02074 deg       |                |        |                          |             |             |                                                      | el 13<br>Jahalokotin, 10                     |
| QWebView                                      |          |                                         | Enabled           | Enabled           | Enabled        |        |                          |             |             |                                                      | ()                                           |
| Arthur Widgets (Demo)<br>PathDefor, endererEx |          | r analdes                               | Enable            | Enable            | Grable         |        |                          |             |             | Popet                                                | Editor 8                                     |
| PathDeforendererEx                            | 1000     | r eszen                                 |                   |                   |                |        |                          |             |             | gcalabelplagin_10                                    |                                              |
| XFormAndererEx<br>GradiantEditor              |          | <b>%</b>                                |                   |                   |                |        |                          |             |             | QCaLabePhige                                         |                                              |
| GradientEditor<br>GradientRendererEx          | 94       | Original EDM version of                 | -                 |                   | Manak          |        | tor - operation m        |             |             | Property                                             | Valuo<br>Align//Center                       |
|                                               |          | Crightal ELM Version o                  | this screen       |                   | Monochr        | oma    | tor · operation m        | loue        |             | wardfitten                                           | AlgrivLenter                                 |
| PathStrokeRendererEx                          | Tes.     | Current Mode                            | Grating           |                   | Actual Photon  |        | 600.063eV                | MR02P       | -91         | mangin                                               |                                              |
| CompositionRenderer<br>FPICS Widarts          |          | fixedfocus                              | not sel           | ected             | Actual Pricton | cherg  | 000.003ev                | -24.40777 m | Contro      | indent                                               | 4                                            |
| OCaLabe/Plugin                                | Mo       | Brameters/Calculation                   | Diffact Order Law |                   | 2.00           |        | thits (dep) 86.5         |             | 410         | openExternaLinks                                     |                                              |
| OCaLineFd89upin                               | 100      | Stop Novement                           |                   | hoton Energy (eV) | 603.033        |        |                          |             |             | StaxtinteractionFlags                                | LinksAccessible#yMou                         |
| OCahahladan/faoin                             | 18       |                                         |                   |                   |                |        |                          | GR001.P     | -91         | <ul> <li>QCeLabelPlagin</li> <li>variable</li> </ul> | SRI4DDIGRDIP POS                             |
| GuihabilattonPlacin                           |          | Mirro                                   | r Gi              | ating             | Warning        | 6 C. I | Remote Control           | 32.66/991 m | Config      | T. variable Substitutions                            | streptoestryos.                              |
| CredPushilutionPlugin                         | Set      | Calculated (deg) 3 493                  | 3 44              | 5093              | Hirror and/or  | inced  | disabled                 | READY       | -83.0       | variableAsToolTip                                    | ×                                            |
| OCaShapeRasin                                 |          | Actual (deg) 3.493                      | 0 44              | 5970              |                |        | Remote On                | GR791:K     | 20060.0     | enabled                                              | ×                                            |
| QCashapeMagn<br>QCashiderMagn                 |          | Setzeret (dea). 2500                    |                   | 33000             |                |        |                          | 203.620 mm  | Carfin      | precision                                            | 4                                            |
| QCaShidemugn<br>QCaSpinBoxRagin               |          | Tweak (deal 0.000                       |                   | 00000             |                |        | Remote Off               | REACT       | 20000.0     | useObPrecision<br>leadingZeta                        | -                                            |
| OCaSpinibushage<br>OCaComboRoxPlugin          |          | offsets (dea) 0.075                     |                   |                   |                |        | Last Recieved            |             | aration     | traingZeros                                          | :                                            |
|                                               |          | cesets (deg) 0.035                      | 1111111111        |                   |                |        | 599.9985 eV              | Long        | gurveon     | addation                                             | -                                            |
| ASquiFormPlugin                               | 1        |                                         |                   |                   |                |        |                          |             |             | O localEnumeration                                   |                                              |
| Cristflugin<br>Ot 3 Support                   |          | Auto Gap Of                             | e On              |                   |                | UR.    | Calc Status Invalid      | L-Dep       | rapper dryp | translatable                                         | *                                            |
| Q1.3 Support<br>Q3IconView                    |          | Carb Sap Of                             | or                |                   |                | D eV   | Control Status Available |             |             | disambiguation                                       |                                              |
| Q3GraupBox                                    |          | Statt Gap (mm)                          |                   | 342               |                | Link - | Gap Readback 48.159 mm   |             |             | comment<br>format                                    | Codwitt                                      |
| Q3frame                                       |          | Start Energy (av)                       | 255.000 25        | 5.000             |                | Link - | Phase Phase Mo           |             |             | ratio                                                | 10                                           |
| Q3WidgetStack                                 |          | End Gap (kern)                          | 36.095 1.35       | 095               |                | 24     | A mm 0000.0 later        |             | cal help    | notation                                             | Fixed                                        |
|                                               |          | End Energy ReVI                         |                   | 5.000             |                | Link   | Actual0.0000 mm A        | 5x2         | This Screen | visible                                              | *                                            |
| Q3ButtorGroup                                 |          |                                         |                   |                   |                |        |                          |             |             | buddy                                                |                                              |

| Original EDM ve                               | rsion of this s               | creen                   | Monor                         | chromator - o                           | operation                                                | mode                           |                               |
|-----------------------------------------------|-------------------------------|-------------------------|-------------------------------|-----------------------------------------|----------------------------------------------------------|--------------------------------|-------------------------------|
| Current Mod<br>fixedfocus                     | -                             | Grating<br>1200         |                               | oton Energy                             |                                                          | 2eV MIR02:P<br>-24.48818 m     | -9.1<br>m Config              |
| Parameters/Calc<br>Stop Movem                 |                               |                         | Cff 2.00<br>ergy (eV) 600.000 |                                         | theta (deg) 86.5<br>alpha (deg) 87.7<br>beta (deg) -85.3 | READY<br>GRT01:P               | -83.0<br>-9.1                 |
| Calculated (deg                               | Mirror<br>3.49323             | Grating<br>4.65893      |                               | Remo                                    | te Control<br>te control<br>sabled                       | -32.67003 n<br>READY           | -83.0                         |
| Actual (deg)<br>Setpoint (deg)<br>Tweak (deg) | 3.49311<br>2.50000<br>0.00000 | 4.65870 3.33000 0.00000 |                               |                                         | mote On<br>mote Off                                      | GRT01:X<br>203.620 mm<br>READY | 20000.0<br>Config<br>-20000.0 |
| Offsets (deg)                                 | 0.005                         | 0.00000                 |                               | Last Rec<br>599.998                     |                                                          | Conf                           | iguration                     |
| Auto Gap                                      | Off                           | On<br>Off<br>18 32 848  |                               | Calc Status<br>Control Sta<br>Gap Readb | atus Available                                           |                                | out of range                  |
| Start Energy (eV                              |                               |                         |                               | Ph                                      | ase Phase                                                | Mode                           |                               |
| End Gap (mm)                                  | 36.09                         | 5 36.095                |                               | Initial 0.00                            | 00 mm A                                                  | lo                             | cal help                      |
| End Energy (eV)                               | 325.0                         | 00 325.000              |                               | Actual 0 00                             | 00 mm A                                                  | Exit                           | This Screen                   |

- Just like before only combined!
- Common documentation
- Common packaging
- Includes all functionality from the Australian Synchrotron application
- Includes PSI's MEDM conversion tools and extended functionality

#### **EPICSQt**

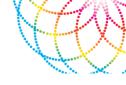

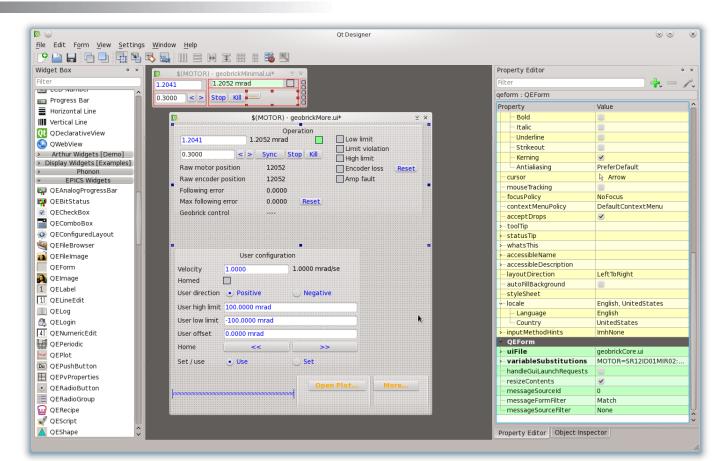

#### **EPICSQt**

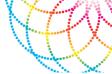

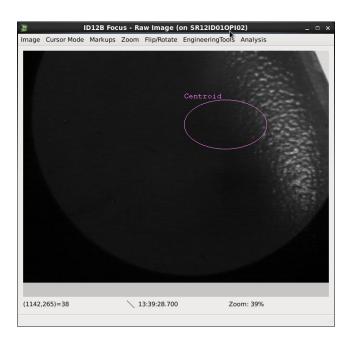

|                                                                                                    | 2B La                                                           | rge CT Z            |                                             |                                             |                                      |                     |
|----------------------------------------------------------------------------------------------------|-----------------------------------------------------------------|---------------------|---------------------------------------------|---------------------------------------------|--------------------------------------|---------------------|
|                                                                                                    | 20 20                                                           | ige et 2            |                                             |                                             | 🐧 Rotat                              | ion stage 🔔 🗆 🗆     |
| -52.5000 -52.5<br>2.5000 -52.5<br>Raw motor position<br>Raw encoder position<br>Following error<br>Max following error<br>Geobrick control<br>User Settings            | 26.2500                                                         | Homed               | lation<br>it<br>loss<br>It<br>ted limit fau |                                             | File Edit<br>-52.5000<br>2.5000      |                     |
| Velocity                                                                                                    | <u>j</u>                                                        | ID12B               | Focus - Raw                                 | Image - Statist                             | cs (on SR12ID010PI02)                | _ = ×               |
| ' S                                                                                                    | tatistics View                                                  |                     |                                             |                                             | ×.                                   |                     |
| Offset C                                                                                                    | Statistics:                                                     |                     |                                             |                                             | Time Series:                         |                     |
| Direction                                                                                                    | Compute Statistic                                               | s Yes 🗸             | Yes                                         |                                             | Erase/Start S                        | top Start Acquiring |
|                                                                                                    | Background Widt                                                 | h 1                 | ] 1                                         |                                             | Number of Points 1000                |                     |
| Low limit                                                                                                    | Minimum                                                         | 0                   | Maximum                                     | 226                                         | Number of Points 1000                |                     |
|                                                                                                    |                                                                 |                     |                                             |                                             |                                      |                     |
| Backlash dist                                                                                                    | Minimum X                                                       | 0                   | Maximum X                                   | 1585                                        | Current Daint 14E                    |                     |
| Backlash dist                                                                                                    | Minimum X<br>Minimum Y                                          | 0<br>6              | Maximum X<br>Maximum Y                      |                                             | Current Point 145                    |                     |
| 9                                                                                                    |                                                                 | 0                   |                                             |                                             |                                      |                     |
| 9                                                                                                    | Minimum Y                                                       | 6                   | Maximum Y                                   | 43                                          | Current Point 145<br>Read Rate 1 sec | rond v Read         |
| Copy RBV to VAL                                                                                                    | Minimum Y<br>Total                                              | 6<br>47205912       | Maximum Y<br>Net                            | 43<br>-3583763                              |                                      | ond v Read          |
| Copy RBV to VAL                                                                                                    | Minimum Y<br>Total<br>Mean                                      | 6<br>47205912       | Maximum Y<br>Net                            | 43<br>-3583763                              |                                      | ond v Read          |
| Copy RBV to VAL                                                                                                    | Minimum Y<br>Total<br>Mean                                      | 6<br>47205912       | Maximum Y<br>Net<br>Sigma                   | 43<br>-3583763<br>19.6                      |                                      |                     |
| Copy RBV to VAL                                                                                                    | Minimum Y<br>Total<br>Mean                                      | 6<br>47205912<br>24 | Maximum Y<br>Net<br>Sigma<br>Y pixel I      | 43<br>-3583763<br>19.6<br>ocation of minimu | Read Rate 1 sec                      |                     |
| Copy RBV to VAL<br>Home Procedure<br>Home flag: Negativ<br>L Adjust soft limits<br>2. Move to Negativ                                                                  | Minimum Y<br>Total<br>Mean                                      | 6<br>47205912       | Maximum Y<br>Net<br>Sigma<br>Y pixel I      | 43<br>-3583763<br>19.6<br>ocation of minimu | Read Rate 1 sec                      |                     |
| Copy RBV to VAL<br>Home Procedure<br>Home flag: Negativ<br>L. Adjust soft limits<br>2. Move to Negativ                                                                 | Minimum Y<br>Total<br>Mean                                      | 6<br>47205912<br>24 | Maximum Y<br>Net<br>Sigma<br>Y pixel I      | 43<br>-3583763<br>19.6<br>ocation of minimu | Read Rate 1 sec                      |                     |
| Copy RBV to VAL                                                                                                    | Minimum Y<br>Total<br>Mean<br>in Y                              | 6<br>47205912<br>24 | Maximum Y<br>Net<br>Sigma<br>Y pixel I      | 43<br>-3583763<br>19.6<br>ocation of minimu | Read Rate 1 sec                      |                     |
| Backlash dist Copy RBV to VAL Home Procedure<br>Home flag: Negati M<br>1. Adjust soft limits<br>2. Move to Negativ<br>3. Press active butto<br><< 4. Reset soft limits | Minimum Y<br>Total<br>Mean<br>in Y<br>$20 \int 0 \int 0 \int 0$ | 6<br>47205912<br>24 | Maximum Y<br>Net<br>Sigma<br>Y pixel I      | 43<br>-3583763<br>19.6<br>ocation of minimu | Read Rate 1 sec                      |                     |

# **EPICSQt** - differentiation

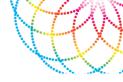

- UI presentation application that is not restricted to medm behaviour
  - Docks
  - Tabs
  - Application specific menu bars and toolbars
- Widget set that is not restricted to medm behaviour

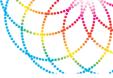

#### **EPICSQt** update - GUIs for Beamline Users

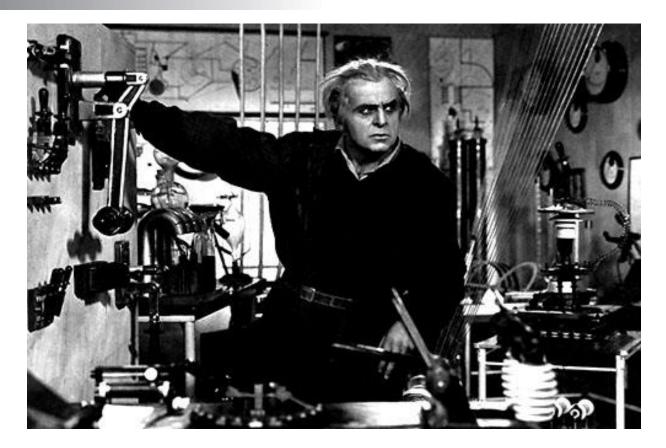

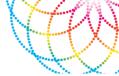

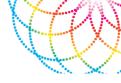

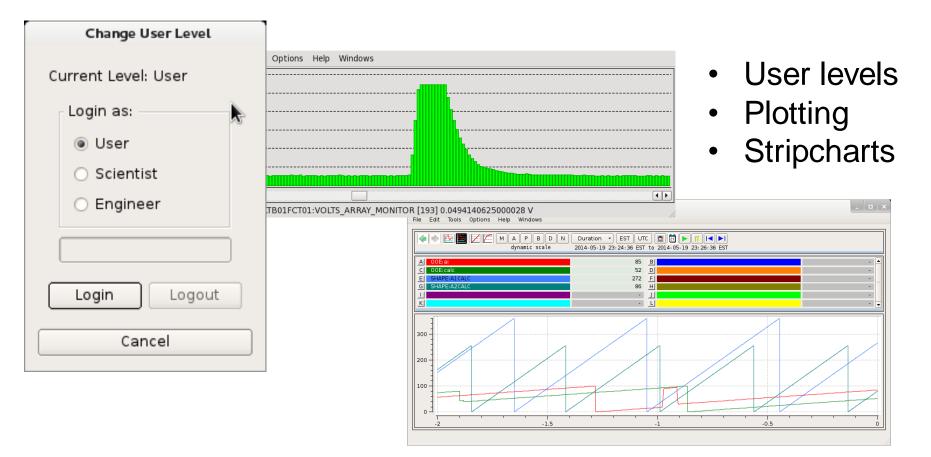

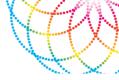

|                            | Simple logging example                                                         |                       |                                                |  |  |   |  |  |  |  |
|----------------------------|--------------------------------------------------------------------------------|-----------------------|------------------------------------------------|--|--|---|--|--|--|--|
| User Login                 | Logout                                                                         |                       |                                                |  |  |   |  |  |  |  |
| Time                       | Туре                                                                           |                       | Message                                        |  |  | 1 |  |  |  |  |
| 2013/01/04 - 17:33:52      | INFO                                                                           | The user type was cha | e was changed from 'User' to 'Scientist'       |  |  |   |  |  |  |  |
| 2013/01/04 - 17:33:54      | INFO                                                                           | The user type was cha | ype was changed from 'Scientist' to 'Engineer' |  |  |   |  |  |  |  |
| 2013/01/04 - 17:33:56      | 2013/01/04 - 17:33:56 INFO The user type was changed from 'Engineer' to 'User' |                       |                                                |  |  |   |  |  |  |  |
| ✓ Info messages            |                                                                                | ✔ Warning messages    | <ul> <li>Error messages</li> </ul>             |  |  |   |  |  |  |  |
| Cle                        | ar                                                                             |                       | Save                                           |  |  |   |  |  |  |  |
| Information: The user type | formation: The user type was changed from 'Engineer' to 'User'                 |                       |                                                |  |  |   |  |  |  |  |

• PV Scratch pad tool

• Logging

| File Edit Tools Options Help Windows | File | Edit | Tools | Options | Help | Windows |
|--------------------------------------|------|------|-------|---------|------|---------|
|--------------------------------------|------|------|-------|---------|------|---------|

| Description        | Value                              |                                                 |
|--------------------|------------------------------------|-------------------------------------------------|
| BCM Smooth Current | 6.679 mA                           |                                                 |
| BCM Lifetime       | 18.29 Hrs                          |                                                 |
| BCM Lifetime       | Hrs                                |                                                 |
|                    |                                    |                                                 |
|                    | BCM Smooth Current<br>BCM Lifetime | BCM Smooth Current6.679 mABCM Lifetime18.29 Hrs |

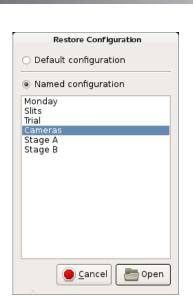

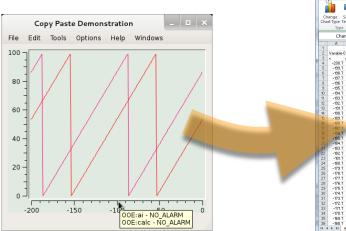

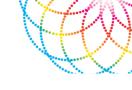

- Configuration Save/Restore
- Improved cut and paste

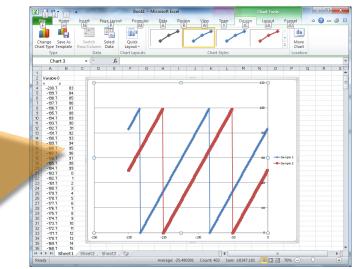

| 0 Fo       | orm - ccg_unit.u                      | i 🔍                               |          |              |
|------------|---------------------------------------|-----------------------------------|----------|--------------|
| Qt         | Form                                  | <ul> <li>ccg_sector.ui</li> </ul> | A X      | 1            |
| 01         | · · · · · · · · · · · · · · · · · · · |                                   |          | 1            |
| <b>0</b> 2 |                                       |                                   |          |              |
| 03         | · · · · · · · · · · · · · · · ·       |                                   |          |              |
| 1          |                                       | E .                               |          | <u>=</u>     |
|            | Q                                     | Form - ccg                        | _all.ui* |              |
|            | 01 Ok                                 | 2.7e-10 mbar                      | 01 Ok    | 1.8e-10 mbar |
|            | 02 Ok                                 | 1.9e-10 mbar                      | 02 Ok    | 1.2e-10 mbar |
|            | 03 Ok                                 | 5.3e-10 mbar                      | 03 Ok    | 2.2e-10 mbar |
|            | 01 Ok                                 | 2.9e-10 mbar                      | 01 Ok    | 2.0e-10 mbar |
|            | 01 OK                                 | 1.8e-10 mbar                      | 02 Ok    | 1.2e-10 mbar |
|            | 03 Ok                                 | 4.8e-10 mbar                      | 03 Ok    | 3.1e-10 mbar |
|            |                                       |                                   |          |              |
|            | 01 Ok                                 | 1.8e-10 mbar                      | 01 Ok    | 2.5e-10 mbar |
|            | 02 Ok                                 | 1.6e-10 mbar                      | 02 Ok    | 2.7e-10 mbar |
|            | 03 Ok                                 | 8.0e-11 mbar                      | 03 Ok    | 3.4e-10 mbar |
|            | 01 Ok                                 | 2.0e-10 mbar                      | 01 Ok    | 2.5e-10 mbar |
|            | 02 Ok 0                               | 2.5e-10 mbar                      | 02 0k 0  | 2.2e-10 mbar |
|            | 03 Ok                                 | 3.5e-10 mbar                      | 03 Ok    | 5.6e-10 mbar |
|            | 01 Ok                                 | 1.8e-10 mbar                      | 01 Ok    | 1.4e-10 mbar |
|            | 02 Ok                                 | 2.2e-10 mbar                      | 02 Ok    | 1.7e-10 mbar |
|            | 03 Ok                                 | 7.0e-11 mbar                      | 03 Ok    | 3.7e-10 mbar |
|            |                                       |                                   |          |              |
|            | 01 Ok                                 | 1.6e-10 mbar                      | 01 Ok    | 1.8e-10 mbar |
|            | 02 Ok                                 | 2.2e-10 mbar                      | 02 Ok    | 1.8e-10 mbar |
|            | 03 Ok                                 | 3.2e-10 mbar                      | 03 Ok    | 6.0e-11 mbar |
|            | 01 Ok                                 | 1.9e-10 mbar                      | 01 Ok    | 1.2e-10 mbar |
|            | 02 Ok                                 | 2.4e-10 mbar                      | 02 Ok    | 1.8e-10 mbar |
|            | 03 Ok                                 | 3.4e-10 mbar                      | 03 Ok    | 4.5e-10 mbar |
|            | ******                                |                                   |          |              |

- Dynamic tables
- PV Recipes

File

• User script management

|                  |         | Rec       | ipe compoi | nent       |            |           | _ 🗆 ×    |       |       |      |
|------------------|---------|-----------|------------|------------|------------|-----------|----------|-------|-------|------|
| e Edit Tools     | Options | Help      | Windows    |            |            |           |          |       |       |      |
| Experiment start | t       | <b>\$</b> | New        | Save       | Delete     | Apply     | Read     |       |       |      |
|                  |         |           |            |            | Script exa | nple      |          |       | -     |      |
|                  | File E  | ∃dit      | Tools Opt  | ions Help  | Windows    |           |          |       |       |      |
|                  | MySo    | an        |            | \$         | New        | Save      | Delete   | Exect | ute A | bort |
|                  |         | Add       | R          | emove      | Up         | Do        | wn       | Сору  | Pas   | te   |
|                  |         | #         | Enable     | Program    | arameter   | Directory | Timeout  | Stop  | Log   |      |
|                  | 1       |           | •          | init       | 5          |           | 10 s 🗘 🗸 | ] [   | ✓     |      |
|                  | 2       |           | ✓          | scan       |            |           | 0 s 🚔    | ] [   | ✓     | -    |
|                  | 3       |           | <b>~</b>   | сору       |            |           | 0 s 🌲 🗸  | i     | ✓     |      |
|                  |         |           |            |            |            |           |          |       |       |      |
|                  | Informa | tion: 0   | pening /ho | me/andrew/ | script.ui  |           |          |       |       |      |

# HO I

- Documentation
- PV properties tool

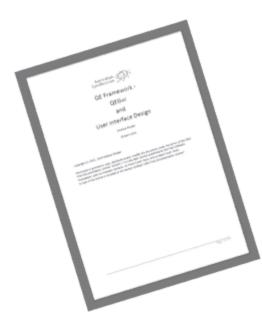

| e Edit | Help Windows                      |     |
|--------|-----------------------------------|-----|
| NAME   | SR11BCM01:CURRENT MONITOR         |     |
| VAL    | 200.4032 mA                       |     |
|        | IRIDIUM:5064                      |     |
|        | 2013-07-15 22:02:40.000541038 EST |     |
| DBF    | DBF DOUBLE INDEX                  | 1/1 |
|        | DBF_DOOBLE INDEX                  | 1/. |
| Field  | Value                             | 4   |
| RTYP   | calc                              |     |
|        | SR11BCM01:CURRENT_MONITOR         |     |
| DESC   | -                                 |     |
| ASG    |                                   |     |
| SCAN   | 1 second                          |     |
| PINI   | NO                                |     |
| PHAS   | 0                                 |     |
| EVNT   | 0                                 |     |
| TSE    | 0                                 |     |
| TSEL   |                                   |     |
| DISV   | 1                                 |     |
| DISA   | 0                                 |     |
| SDIS   |                                   |     |
| DISP   | 0                                 |     |
| PROC   | 0                                 |     |
| STAT   | NO_ALARM                          |     |
| SEVR   | NO_ALARM                          |     |
| NSTA   | NO_ALARM                          |     |
| NSEV   | -                                 |     |
| ACKS   | NO_ALARM                          |     |

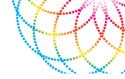

• Menu and tool bar customisation

| <b>9</b>       | QEGui m    |              |             | $\sim$ $\propto$ | $\smallsetminus$ | 1             | QEGui motor      | $\odot$ $\odot$ |
|----------------|------------|--------------|-------------|------------------|------------------|---------------|------------------|-----------------|
| Detector Expe  | riment Bea | amline Tools | Options     | Help             |                  | File Edit Too | ols Options Help | Windows         |
| Procilica Far  | _          |              | Ready       |                  | $\sim$           | New Window    |                  | Ready           |
| Procilica Near |            |              | Moving      |                  |                  | New Tab       | _                | Moving          |
| Sco            | Sto        | 0            | Forward     |                  |                  | New Dock      | Stop             | Forward         |
| Home F         | leverse    | Forward      | Homed       |                  |                  | Open          | rse Forward      | Homed           |
| _              |            |              | High Limit  |                  |                  | Close         |                  | High Limit      |
| Tweak          | Reverse    | Forward      | Low Limit   |                  |                  | Recent        | rse Forward      |                 |
| Tweak Step     |            |              | Soft Limit  |                  |                  | Exit          |                  | Soft Limit      |
| mean seep      |            |              | Missed      |                  |                  |               |                  | Missed          |
| Direction      | ~          | Set/Use      |             | $\sim$           |                  | Direction     | ✓ Set/Use        | ~               |
| Calibra        | tion       |              | Calibration |                  |                  | Calibrat      | tion             | alibration      |
| Cullord        | cion       |              | Sansracion  |                  |                  |               |                  |                 |

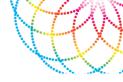

- Imaging
  - Interactive AreaDetector integration
  - Interactive user tasks
  - Analysis tools
  - Local presentation options

| 1                                         |                                                        |                                                                                    | Regi      | ion 1          | Region 2   | Region 3      | Region          | 4       |
|-------------------------------------------|--------------------------------------------------------|------------------------------------------------------------------------------------|-----------|----------------|------------|---------------|-----------------|---------|
|                                           |                                                        | ingion 4<br>de d                                                                   | X:        | 702            | X: 829     | X: 881        | X: 9            | 16      |
|                                           |                                                        | diegion 3                                                                          | Y:        | 642            | Y: 467     | Y: 307        | Y: 1            | 29      |
|                                           |                                                        | Centroid                                                                           | Width:    | 337            | Width: 185 | Width: 188    | Width: 1        | .95     |
|                                           |                                                        |                                                                                    | Height    | 332            | Height 120 | Height 115    | Height 1        | .13     |
|                                           |                                                        | target                                                                             | Arbitrary | / line profile | Ellipse    | Targeting     | Vertical line p | rofile  |
|                                           |                                                        | e profile                                                                          | X1:       | 742            | X1: 845    | Beam X: 841   | X: 41           | 7       |
|                                           |                                                        | slice                                                                              | Y1:       | 876            | Y1: 520    | Beam Y: 804   | Width 1         |         |
|                                           |                                                        |                                                                                    | X2        | 981            | X2 1000    | Target X: 899 | Horizontal line | profile |
| 2,981)=85                                 | Live                                                   | Zoom: 40%                                                                          | Y2        | 916            |            |               | Y: 11           | 06      |
| 417 x 1<br>1: (702,642)(1039<br>(899,739) | H: 1106 x 1<br>,974) R2: (829,467)(101<br>B: (841,804) | L: (742,876)(981,916)x1<br>(4,587) R3: (881,307)(1069,422) R4: (916,129)(1111,242) | Width     | 1              | Y2 550     | TargetY: 739  | Width 1         |         |

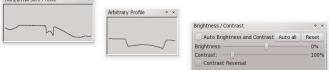

#### Get involved

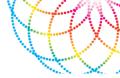

- Are you interested in Python python@epicsqt.org
- Are you interested in the EPICSQt project specifically? <u>andrew.rhyder@epicsqt.org</u>
- join@epicsqt.org
- <u>www.epicsqt.org</u>

#### **Epics Qt Collaboration**

Subscribe to our newsletter and get your freebies

\* indicates required

\*

| Email | Add | ress |
|-------|-----|------|
|       |     |      |

#### First and Last Name

#### Send me

The Qt insight report for 2013

All Qt presentations from ICALEPCS 2013

- A copy of the 2014 Epics Qt grant application
- Testimonials from Epics Qt users
- Information to join the Epics Qt collaboration

Subscribe to list